## **9/6.4**

## **Création de jeux d'aventures**

Le programme présenté ici permet de créer de façon simple des jeux d'aventures dans lesquels il y aura plusieurs tableaux (aucune limite quant à leur nombre, si ce n'est la place mémoire disponible), et où le joueur pourra dialoguer avec l'ordinateur pour ramasser des objets, avancer dans une direction ou effectuer une autre action quelconque (les diverses actions possibles sont définies dans ce programme).

Une analyse syntaxique de mots-clés du type « VERBE SUJET » (voir Partie 9, chapitre 6.1) est faite et permet de définir l'action à effectuer en fonction du couple de mots-clés identifiés.

Les points de vie sont incrémentés ou décrémentés en fonction des actions du joueur.

Une musique peut éventuellement être exécutée sous interruptions en parallèle avec le jeu (voir Partie 6, chapitre 5.1).

Enfin, une fenêtre déroulante peut permettre au joueur de visualiser quels sont les mots-clés compris par la machine (Voir Partie 9, chapitre 6.2).

## **Utilisation du programme**

Dès le début du programme, un menu est affiché sur l'écran. Il comporte les options suivantes :

- charger une aventure existante ;
- modifier ou créer le nom des salles de jeu ;
- modifier ou créer les mots-clés (Verbes et Sujets) du jeu ;

— modifier ou créer les réponses que donnera l'ordinateur suite aux actions du jour ;

— définir les actions découlant de l'association SALLE-VERBE-SUJET décryptée par l'analyseur de syntaxe ;

— créer le fichier Aventure exécutable par le programme d'exécution d'aventure défini à la Partie 9, chapitre 6.4.

Lors de la définition des actions, 5<sup>e</sup> option du menu ci-dessus, il vous faudra entrer :

- le numéro de la salle ;
- le numéro du verbe ;
- le numéro du sujet ;
- le code action correspondant.

Ce code peut comporter une association quelconque des quatre commandes suivantes :

— changement de salle *(Exemple :* C4 fait passer en salle 4) ;

— réponse de l'ordinateur *(Exemple :* R2 fait afficher la réponse numéro 2) ;

— modification des points du joueur *(Exemple :* P10 fait augmenter le nombre de points du joueur de 10, et P-20 fait diminuer de 20 ce même nombre) ;

— fin du jeu. La partie est terminée (F).

## *Remarques :*

- maximum de 80 caractères,
- écrits de la façon suivante : Lettre,O

Par exemple, l'action changement de salle, passage en salle 4 et fin de jeu sera codée : C4R0P0F.

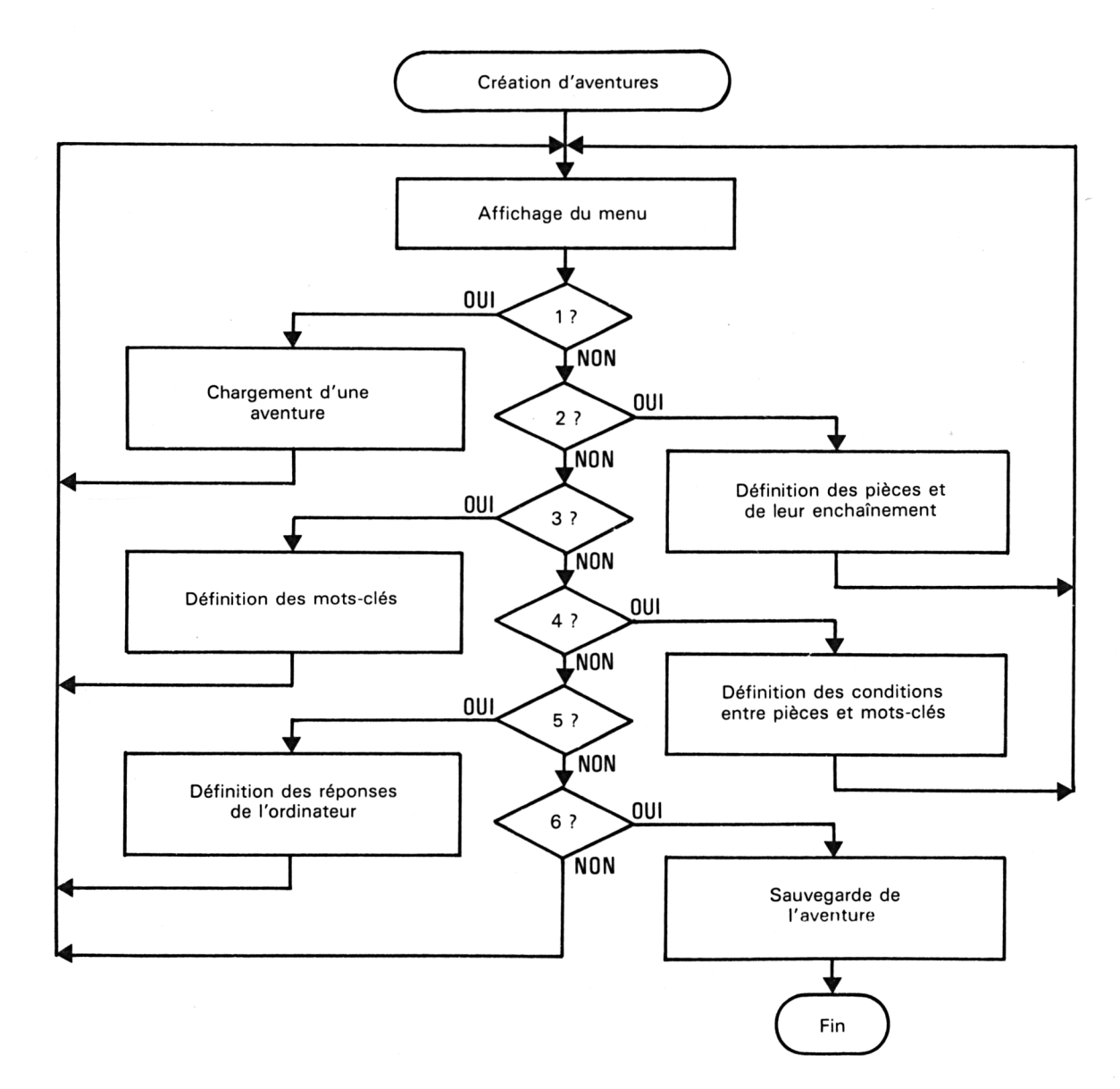

La logique du programme est la suivante :

```
Le listing du programme est le suivant :
```

```
1000 MEMORY & 5FOO
1010 REM CREATION D'AVENTURES DE TYPE 1
1020 DIM LAB$(1OO,4),N(4)
1030 '=================================
1040 REM Menu
1050 '
1060 INK 0,0: BORDER 0: INK 1,10: INK 2,3: INK 3,1,3:MODE 1:PEN
3
1070 PR INT" CREATION D'AVENTURES TYPE 1":PEN 1
1080 LOCATE
13,8:PRINT"1- Chargement"
1090 LOCATE
13,10:PRINT"2-
Salles"
1100 LOCATE
13,12:PRINT"3-
Mots-ci es"
1110 LOCATE
13,14:PRINT"4-
Repenses"
1120 LOCATE
13,16:PRINT"5-
Condi ti ons"
1130 LOCATE
13,18:PRINT"6—
Fin"
1140 A$=INKEY$:IF A$="" THEN 1140
1150 A=ASC(A$)
1160 IF A>54 OR A<49 THEN SOUND 1,100,30 :GOTO 1140
1170 ON A-48 GOSUB 2000,3000,4000,6000,5000,7000
1180 GOTO 1060 'Boucle sur menu
2010 'CHARGEMENT D'UNE AVENTURE
2020 '
2030 CLS:PEN 3:PRINT" CHARGEMENT D'UNE AVENTURE":PEN 1
2040 WINDOW 1,40,5,25
2050 INPUT"Nom de l'aventure "; N$
2060 LOAD N$, %6000 'Chargement
2070 AD=%6000 'Adresse de depart du fichier aventure
2080 SD=PEEK(AD):AD=AD+2 'Salle de départ
2090 IF PEEK(AD)=&FF THEN T*="":AD=AD+1 ELSE GOSUB 2320:T*=X
T
2100 IF PEEK(AD)=&FF THEN MUST="":AD=AD+1 ELSE GOSUB 2320:MU
S\equiv X\equiv2110 HELP=PEEK(AD):AD=AD+2
2120 FOR 1=1 TO 4
2130 N(I)=PEEK(AD):AD=AD+1
2140 FOR J=1 TO N(I)
2150 GOSUB 2320:LAB (3, 1) = X \ast2160 NEXT J
2170 NEXT I
2180 NR=PEEK(AD)
2190 FOR I=1 TO NR<br>2200 FOR J=1 TO
       FOR J=1 TO 3
2210 AD=AD+1:CAR(I,J)=PEEK(AD)<br>2220 NEXT J
       2220 NEXT J
2230 X$="":AD=AD+1:P=PEEK(AD) : IF P<>0 THEN X$=X$+"C"+RIGHT
\text{$\ast$ (STR$ * (P), LEN (STR$ * (P)) = 1)}2240 AD=AD+1:P=PEEK(AD):IF P<>0 THEN X*=X*+"R"+RIGHT*(STR*
(P), LEN(STR*(P))-1)
```

```
2250 AD=AD+1:P=PEEK(AD): IF P=0 THEN 2280<br>2260 X$=X$+"P":LL=LEN(STR$(P-128))
2260  X*=X*+"P":LL=LEN(STR*(P-128))<br>2270  IF P-128<0 THEN   X*=X*+RIGHT*(
       2270 IF P-128C0 THEN X*=X*+RIGHT*(STR*(P-128),LL) ELSE X*=
X*+RIGHT*(STR*(P-128),LL-1)
2280 AD=AD+1:P=PEEK(AD): IF P< >0 THEN X*=X*+"F"
2290 C*(1)=X*2300 NEXT I
2310 RETURN
2320 'Conversion ASCII -> Chaine de caractères
2330 X*=""
2340 IF PEEK(AD)<>255 THEN X*=X*+CHR*(PEEK(AD)): AD*AD+1 :GOTO
 2340 ELSE AD=AD+1:RETURN
3000 ' ========= ==*== =OSO=3 SS 3E 3ESS=2 ==== S=SX S® S= SS 5«===== 2====::=:== SX ==CS
3010 'ENCHAINEMENT DES PIECES
3020 '
3030 CLS:PEN 3:PRINT" ENCHAINEMENT DES PIECES":PEN 1 : CA
= 13040 WINDOW 1,40,5,25
3050 IF CA=1 THEN PR*="Donnez le nom des ECRANS"
3060 IF CA=2 THEN PRt="Donnez le nom des VERBES"
3070 IF CA=3 THEN PR*="Donnez le nom des SUJETS"
3080 IF CA=4 THEN PR*="Entrezles réponses"
3090 IF N(CA)<>0 THEN 3110 'Ecrans déjà existant
3100 PRINT PR*;"et terminez la saisie par ENTER.": PRINT:GOTO
 3530
3110 PEN 2:IF CA=1 THEN PRINT"ECRANS";
3120 IF CA=2 THEN PRINT"VERBES";
3130 IF CA=3 THEN PRINT"SUJETS";
3140 IF CA=4 THEN PRINT"REPONSES";
3150 PRINT" déjà en mémoire":PEN 1
3160 PRINT"Voulez-vous'1)Modi fier"
3170 PRINT" 2)Ajouter"
                         3) Supprimer des labels "
3190 A*»INKEY*:IF A*="" THEN 3190
3200 R=ASC(A*)—48
3210 IF ASC(A*)=13 THEN RETURN 'Retour au menu
3220 IF R>3 OR R<1 THEN SOUND 1,100,30:GOTO 3190
3230 ON R GOTO 3240,3330,3410
3240 'Modification de labels
3250 '
3260 PRINT: INPUT"L. liste, NO DE LABEL OU ENTER "; A*: PR INT
3270 IF LEN(A*)=O THEN CLS:GOTO 3050
3280 IF A*="L" OR A*="l" THEN FOR 1 = 1 TO N(CA):PRINT I;LAB*(
I,CA):NEXT:GOTO 3260
3290 A=VAL(A*):IF A=O THEN SOUND 1,1OO,30:GOTO 3260
3300 IF A>N(CA) THEN SOUND 1,1OO,1O:GOTO 3260
3310 PRINT: PRINT A:: INPUT A*: LAB* (A, CA) =A*
3320 GOTO 3260
3330 'Ajout de labels
3340 '
3350 PRINT:INPUT"L)iste OU ENTER A*:PRINT
```
 IF A\$="L" OR A\*="l" THEN FOR 1=1 TO <sup>N</sup> (CA):PRINT I;LAB\$( I,CA):NEXT:GOTO 3350 3370 IF LEN(A\$)<>0 THEN SOUND 1,100,30:GOTO 3350 N(CA)=N(CA)+1 : PRINT N(CA);:INPUT A\$:LAB\$(N(CA),CA)=AT IF LEN(AT)=O THEN N(CA)=N(CA)—<sup>1</sup> :CLSïGOTO <sup>3050</sup> GOTO 3380 'Suppression de labels ' 3430 PRINT:INPUT"L)iste, No label ou ENTER ":A\$:PRINT IF LEN(A\$)=O THEN CLS:GOTO 3050 3450 IF A\*="L" OR A\*="l" THEN FOR I=1 TO N(CA): PRINT I; LAB\*( I,CA):NEXT:GOTO 3430 A=VAL(AT): IF A=0 THEN SOUND 1,100,10:GOTO 3410 IF A>N(CA) THEN SOUND 1,1OO,IOîGOTO <sup>3410</sup> 3480 PRINT A;LAB\$(A,CA);" "; 3490 INPUT"OK (0/N) ";R\$:R\$=UPPER\$(R\$) 3500 IF R#<>"0" AND R#<>"N" THEN SOUND 1,100,10:GOTO 3490 3510 IF R\*="0" THEN FOR I=A TO N(CA):LAB\*(I,CA)=LAB\*(I+1,CA) :NEXT:N(CA)=N(CA)—<sup>1</sup> :GOTO <sup>3260</sup> GOTO 3430 'Saisie de labels ' N(CA)=O 'Initialisation N(CA)=N(CA)+1 :PRINT N(CA);:INPUT AT:LABT(N(CA),CA>=AT IF LEN(AT)=O THEN N(CA)=N(CA)-1 :RETURN GOTO 3560 4-000 <sup>7</sup> ==:s=5»ss:ESt=s3:==:s===:=:s=:ss:=s=:2=:==s=:nK==5S=R=rs2«3Ss==sîc:3rxo=sœss: 'DEFINITION DES MOTS-CLES ' CLStPEN 3:PRINT" MOTS CLE":PEN <sup>1</sup> WINDOW 1,40,5,25 PRINT"V)erbes ou S)ujets " 4060 A\*=INKEY\*: IF A\*="" THEN 4060 4070 A#=UPPER#(A#) 4080 IF A\*<>"V" AND A\*<>"S" THEN SOUND 1,100,30: GOTO 4060 4090 IF A\*="V" THEN CA=2 ELSE CA=3 GOTO 3040 <sup>7</sup> ssasssssxsassasasssssassîassaxrwasssssîaEassscîtszsasssassssssssxsxsBESxsaxaîarsBssrsxmtae 'CONDITIONS ENTRES SALLES ORDRES ET MOTS-CLES ' CLS:PEN 3:PRINT" CONDITIONS LIANT SALLES ET MOTS-CLES" :PEN <sup>1</sup> WIN30W 1,40,5,25 CLS:PRINT:PRINT"Voulez-vous 1)Lister les réglés" PRINT" 2)Creer d'autres réglés" 3) Modifier une regle" 5080 A\*=INKEY\*: IF A\*="" THEN 5080 IF ASC(A\$)=13 THEN RETURN A=VAL(AT):IF A<<sup>1</sup> OR A>3 THEN SOUND 1,100,30:GOTO 5080 ON A GOTO 5120,5230,5340 'Listage des réglés existantes IF NR=O THEN PEN 3:L0CATE 10,10:PRINT"Aucune réglé en <sup>m</sup> emoire":PEN <sup>1</sup>

```
5140 IF NR=O THEN A*=INKEY$: IF A$="" THEN 5140
5150 FOR 1=1 TO NR
5160 CLS:PRINT"Sal1e : ";LAB*(CAR(I,1),1)
5170 PRINT"Verbe : ";LAB*(CAR(I,2),2)
5180 PRINT"Sujet : ";LAB*(CAR(I,3),3)
5190 PRINT"Action: ";C$(I)
      A$=INKEY$:IF A$="" THEN 5200
5210 NEXT I
5220 GOTO 5050
5230 'Creation de réglés
5240 NR=NR+1 'Nombre de relations+1
5250 LOCATE 1,7:INPUT "Salle ";CAR(NR,1>
5260 IF CAR(NR,1)=0 THEN NR-NR-1:GOTO 5050 'Sortie
5270 INPUT "Verbe ";CAR(NR,2)
5280 INPUT "Sujet ";CAR(NR,3)
5290 PRINT:PRINT:PRINT"(C=Changt salle, R=Reponse, P=Points)"
5300 PRINT"(F=Fin de partie)"
5310 PRINT"(Ex :C3P-1O =>Passage salle 3 et"
                       nombre de points-10 )"
5330 LOCATE 1,1O:INPUT"Action ";C$(NR):GOTO 5050
5340 'Modification d'une réglé
5350 INPUT "No de la réglé ";N
5351 IF N=0 THEN 5050
5360 IF N>NR THEN PRINT"Regle inex1stante":GOTO 5200 'Retour
 au menu
5370 LOCATE 1,8: PRINT"Salle "; CAR(N, 1)
5380 PRINT"Verbe ";CAR(N,2>
5390 PRINT"Sujet ";CAR(N,3>
5400 PRINT"Action ";C$(N>
5410 LOCATE
12.8 :INPUT CAR(N,1)
5420 LOCATE
12.9 :INPUT CAR(N,2)
5430 LOCATE
5440 LOCATE
            12,10: INPUT CAR(N,3)
            18,11: INPUT C*(N)5450 GOTO 5050
6000
6010 'REPONSES DE LA MACHINE
6020 '
6030 CLS:PEN 3:PRINT" REPONSES DE L'ORDINATEUR"
6040 CA=4:PEN 1 :GOTO 3040
7000 ' seessessecssesseaaik in die boombergselses
7010 'SORTIE DU GENERATEUR D'AVENTURES
7020 ''
7030 CLS:PEN 3: PR INT" SAUVEGARDE DE L ' AVENTURE" : PEN 1
7040 WINDOW 1,40,5,25
7050 CLS: PRINT: PRINT"Avant de sauvegarder le fichier aventur
erepondez aux questions suivantes:":PRINT
7060 PEN 2:PRINT"Salle de départ (1 a";N(l);") ";:PEN 1
7070 IF SD<>0 THEN PRINT SD
7080 LOCATE 25,5:INPUT SD$:PRINT
7090 IF SD$="" AND SD=0 THEN RETURN
7100 IF SD*-"" THEN 7120 ELSE SD=VAL(SD*)
```
' *Complément*

7110 IF SD<<sup>1</sup> OR SD>N(1) THEN SOUND 1,1OO,30:GOTO 7060 7120 IF T\$<>"" THEN CLS: PEN 2: PRINT"Texte en debut d'aventur ei"«PEN 1:PRINT T#: PRINT: INPUT X#: IF X#="" THEN <sup>7190</sup> ELSE T# =X#:GOTO 7190 <sup>7130</sup> PEN 2:CLS:PRINT"Texte en début d'aventure (O/N) "; :PEN 1: INPUT R#:R#=UPPER#(R#): PRINT <sup>7140</sup> IF R#="" THEN RETURN 7150 IF R\*<>"O" AND R#<>"N<sup>U</sup> THEN SOUND 1,1OO,30:GOTO 7130 7160 IF R#="N" THEN 7200 <sup>7170</sup> PEN 2:PRINT"Entrez le texte:":PEN <sup>1</sup> 7180 INPUT T#:PRINT 7190 IF MUS#<>" " THEN CLS:PEN 2:PRINT"Nom du -fichier musical :":PEN 1:PRINT MUS\$:PRINT:INPUT X\$:IF X\$="" THEN 7250 ELSE M US#=X#: GOTO 7250 <sup>7200</sup> PEN 2:CLS:PRINT"Musique pendant l'aventure <O/N) "; :PEN 1:INPUT R#:R#=UPPER#(R#):PRINT 7210 IF R#="" THEN RETURN 7220 IF R\*<>"0" AND R\*<>"N" THEN SOUND 1,100,30: GOTO 7200 7230 IF R#="N" THEN 7250 'Pas de musique 7240 PEN 2:PRINT"Nom du -fichier musical " ; : PEN 1: INPUT MUS#: PRINT <sup>7250</sup> PEN 2:CLS:PRINT"HELP(CTRL H) disponible (O/N) ": :PEN 1: INPUT R#:R#=UPPER#(RT) 7260 IF R#=" " THEN RETURN <sup>7270</sup> IF R#<>"0" AND R\$<>"N" THEN SOUND 1,100,30:GOTO <sup>7250</sup> 7280 IF R#»"O" THEN HELP=1 ELSE HELP=O <sup>7290</sup> 'Constitution du fichier aventure 7300 ' <sup>7310</sup> AD=&6000 'Début du fichier aventure <sup>7311</sup> FOR I=&6000 TO &6A00:P0KE I,O:NEXT 'RAZ fichier aventur e precedent <sup>7320</sup> POKE AD,SD:AD=AD+<sup>1</sup> : POKE AD,&FF:AD=AD+<sup>1</sup> Salle de départ <sup>7330</sup> IF T#="" THEN POKE AD,&FF ELSE FOR 1=1 TO LEN(T#):POKE AD,ASC(MID#(T#■,I,1>):AD=AD+1:NEXT:POKE AD,&FF 'Texte de debu AD, ASC(MID\$(T\$, I, 1)): AD=AD+1: NEXT: POKE AD, &FF 'Texte de debu<br>t d'aventure <sup>7340</sup> AD=AD+1:IF MUS#="" THEN POKE AD,&FF ELSE FOR 1=1 TO LEN (MUS#) :POKE AD, ASC (MID# (MUS# , 1,1)) :AD=AD+1:NEXT:POKE AD,8<FF Fichier musical 7350 AD=AD+1:POKE AD, HELP:AD=AD+1:POKE AD, &FF 'Fonction HELP 7360 FOR J=1 TO 4 7370 AD=AD+1:POKE AD,N(J)<br>7380 FOR I=1 TO N(J) FOR  $I=1$  TO N(J) 7390 FOR K=1 TO LEN (LAB# ( I , J <sup>&</sup>gt; : AD=AD+1 : POKE AD, ASC (MID# (  $LAB*(I,J)$ , $K,1)$ ):NEXT <sup>7400</sup> AD=AD+1:POKE AD,&FF 7410 NEXT I 7420 NEXT J 7430 'Extraction des conditions et actions 7440 AD=AD+1:POKE AD, NR 'Nombre de réglés 7450 FOR 1=1 TO NR 7460 FOR F=1 TO 3 <sup>7470</sup> AD=AD+<sup>1</sup> :POKE AD,CAR(I,F) 7480 NEXT F

```
A=99:AD=AD+1:B=LEN(Cf(I))
       FOR J=1 TO B
          . 0−1 +0 D<br>IF UPPER$(MID$(C$(I),J,1))="C" THEN A=VAL(RIGHT$(C$
'Changements de salle
( I ) ,B-J)>:POKE AD,A
7490
7500
7510
       NEXT J
       IF AD=99 THEN POKE AD,&FF
       A=99:AD=AD+1
       FOR J=1 TO LEN(C*(I))
         IF UPPER#(MID*(C*(I), J, 1))="R" THEN A=VAL(RIGHT#(C#
7520
7530
7540
7550
7560
(I),B-J)):P0KE AD,A 'Réponse
7570
7580
7590
7600
7610
       NEXT J
       IF AD=99 THEN POKE AD, &FF
       A=99:AD=AD+1
       FOR J=1 TO LEN(C*(1))
          R J=1 TO LEN(C‡(I))<br>IF UPPER‡(MID‡(C‡(I),J,1))="P" THEN A=VAL(RIGHT<mark>‡(C</mark>‡
(I),B-J))+128:POKE AD,A Gestion des points
7620
7630
7640
7650
7660
de partie ou non
7670
7680
7690
NEXT I
7700
AD=AD+1:POKE AD,&FF 'Terminateur conditions
7710
       NEXT J
       IF AD=99 THEN POKE AD,&FF
       A=99:AD=AD+1
       FOR J=1 TO LEN(C\ast(I))
         IF UPPER*(MID*(C*(I),J,1))="F" THEN POKE AD,1 'Fin
       NEXT J
       IF AD=99 THEN POKE AD,O
7720 CLS:PRINT"Puis-je procéder a la sauvegarde"
7730 INPUT"de l'aventure (O/N) ";Rf:Rf=UPPERf(Rf)
7740 IF Rf<>"0" AND Rf<>"N" THEN SOUND 1,1OO,30:GOTO 7720
7750 IF Rf="N'' THEN 1060
7760 PEN 2: PRINT: INPUT"Nom de l'aventure "; N$
7770 LL=AD—&6OOO+1
7780 SAVE N$, B, &6000, LL
7790 GOTO 1060
```
- Lignes 1060 à 1180 Menu.
- $-$  Lignes 2030 à 2340 : Chargement d'une aventure en &H6000.
- Lignes 3000 à 3580 Définition des salles de jeu.
- Lignes 4030 à 4100 Définition des mots-clés.
- $-$  Lignes 5030 à 5450 : Conditions liant salles et mots-clés.
- Lignes 6030 à 6040 Réponses de l'ordinateur.
- $-$  Lignes 7030 à 7790 : Fin d'utilisation du générateur d'aventures.
- Lignes 7030 à 7280 : Questions sur le début du jeu.
- Lignes 7290 à 7700 Compilation de l'aventure.
- Lignes 7730 à 7780 Sauvegarde de l'aventure.

*<sup>13</sup>' Complément*